# **ФЕДЕРАЛЬНОЕ БЮДЖЕТНОЕ УЧРЕЖДЕНИЕ «ГОСУДАРСТВЕННЫЙ РЕГИОНАЛЬНЫЙ ЦЕНТР СТАНДАРТИЗАЦИИ, МЕТРОЛОГИИ И ИСПЫТАНИЙ В РЕСПУБЛИКЕ ТАТАРСТАН» (ФБУ «ЦСМ Татарстан»)**

# **СОГЛАСОВАНО**

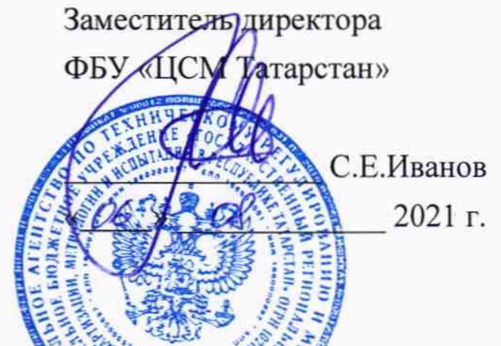

ГОСУДАРСТВЕННАЯ СИСТЕМА ОБЕСПЕЯЕНИЯ ЕДИНСТВА ИЗМЕРЕНИИ  $\mu$ ИНСТРУКЦИЯ

**Система автоматического контроля выбросов загрязняющих веществ пускового котла цеха Аммиак АО «ЕвроХим-СЗ»**

> **Методика поверки ИЗАЛ102.МП**

> > Казань 2021 г.

# Содержание

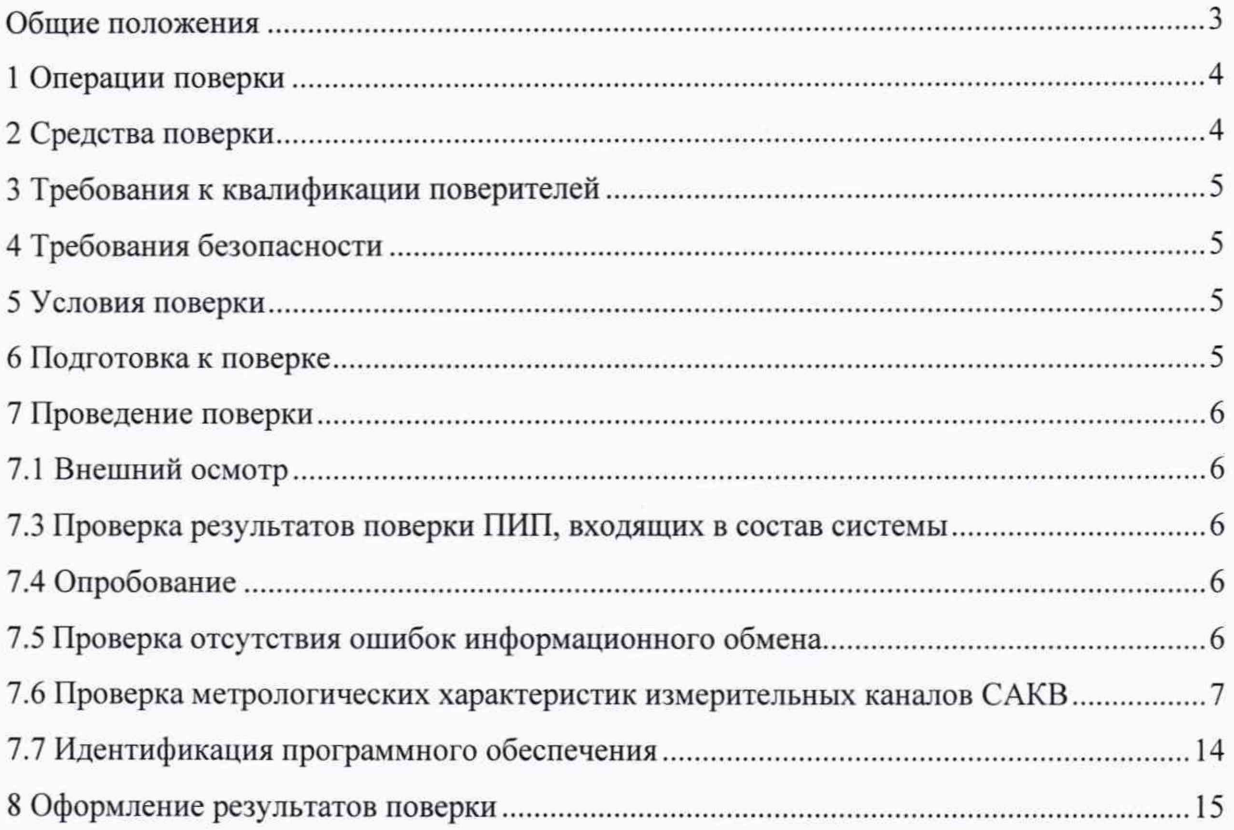

### Общие положения

Настоящая методика поверки распространяется на систему автоматического контроля выбросов загрязняющих веществ пускового котла цеха Аммиак АО «ЕвроХим-СЗ», заводской №01, и устанавливает порядок проведения первичной и периодической поверок измерительных каналов (ИК) в ее составе.

Система автоматического контроля выбросов загрязняющих веществ пускового котла цеха Аммиак АО «ЕвроХим-СЗ» (далее - САКВ), предназначена для непрерывных измерений массовой концентрации загрязняющих веществ: оксида углерода (СО), оксида и диоксида азота (NOx), диоксида серы (S02), объемной доли кислорода (02), диоксида углерода (С02) и параметров (температура, абсолютное давление, расход) в газовых выбросах, расчета и учета массовых и валовых выбросов загрязняющих веществ, а также для обработки, хранения, формирования отчетных документов и передачи полученной информации заинтересованным организациям в рамках согласованного регламента.

Замену отдельных технических компонентов допускается проводить без дополнительной поверки ИК, если устанавливаемые компоненты поверены и их метрологические характеристики (далее - MX) совпадают с заменяемыми.

В состав САКВ входят измерительные компоненты, приведенные в документе ИЗА.1102.ПФ «Система автоматического контроля выбросов загрязняющих веществ пускового котла цеха Аммиак АО «ЕвроХим-СЗ. Паспорт-формуляр». Поверке подлежит система в соответствии с перечнем измерительных каналов, приведенном в данном документе.

Проверка погрешностей ИК проводится покомпонентным методом в соответствии с ГОСТ Р 8.596-2002.

Первичные измерительные преобразователи (далее - ПИП), входящие в состав САКВ, поверяют с интервалами между поверками, установленными при утверждении их типа. Если очередной срок поверки ПИП наступает до очередного срока поверки САКВ, поверяется только этот ПИП и поверка САКВ не проводится. После поверки ПИП и восстановления ИК выполняется проверка ИК в той его части и в том объеме, который необходим для того, чтобы убедиться, что действия, связанные с поверкой ПИП, не нарушили метрологических свойств ИК (схема соединения и т.п.).

САКВ обеспечивает прослеживаемость к ГЭТ 4-91 «Государственный первичный эталон единицы силы постоянного электрического тока».

Допускается проведение поверки отдельных измерительных каналов и (или) отдельных автономных блоков из состава САКВ для меньшего числа измеряемых величин или на меньшем числе поддиапазонов измерений по заявлению эксплуатирующей организации с указанием объема проводимой поверки.

# 1 Операции поверки

При проведении поверки выполняют операции, указанные в таблице 1.

Таблица 1 - Операции поверки

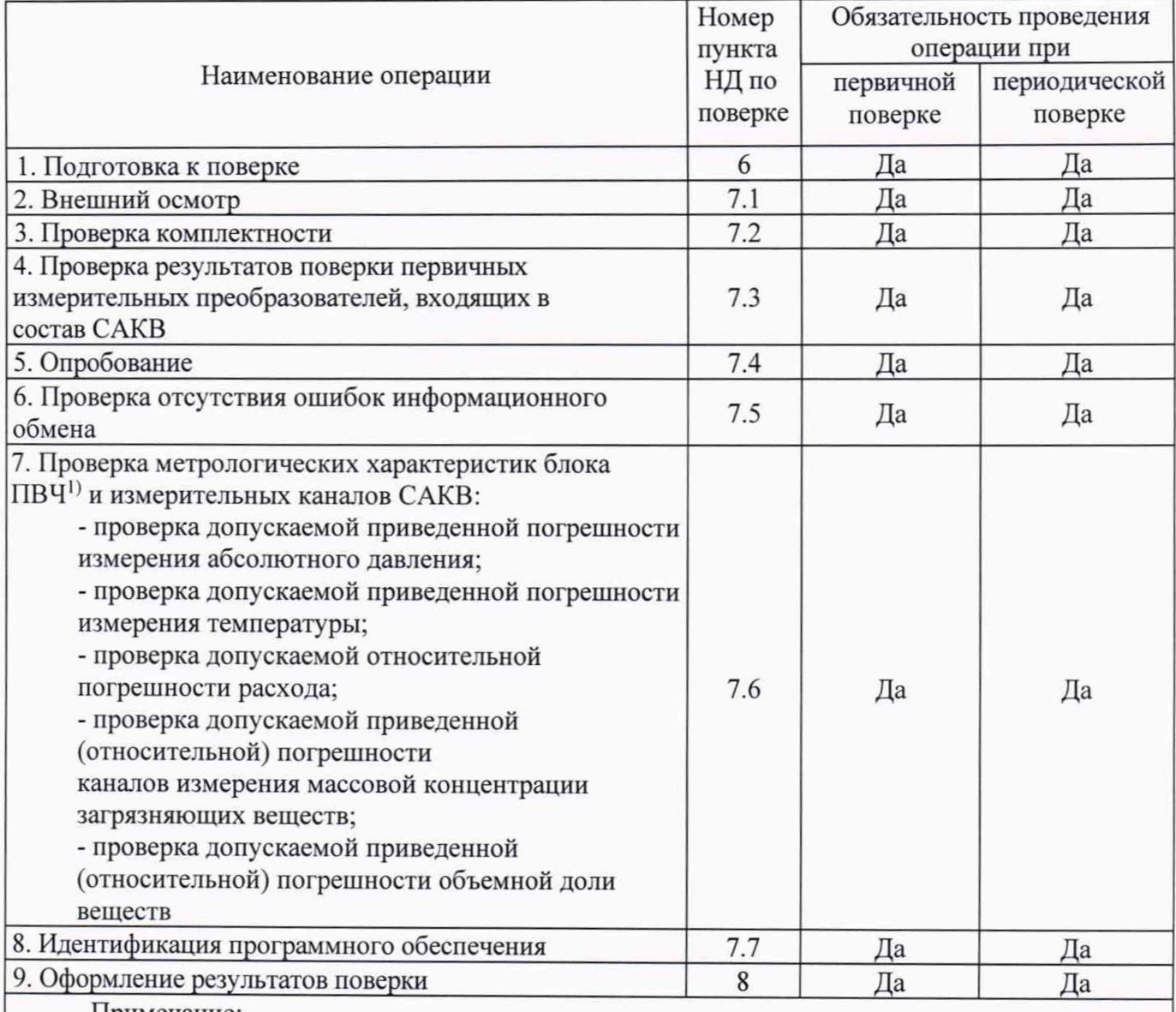

Примечание:

1) Под ПВЧ понимается комплекс технических средств сбора, передачи, обработки информации на базе Системы I/A Series (Foxboro EVOTM) и устройств отображения и предоставления информации, выполненных на базе IBM PC совместимых компьютеров промышленного и офисного исполнения под управлением операционных систем WINDOWS, объединённых локальной вычислительной сетью на базе протоколов семейства IP с периферийными устройствами и соответствующим программным обеспечением

# 2 Средства поверки

При проведении поверки применяют эталоны, основные средства измерений и вспомогательные устройства в соответствии с методиками поверки, указанными в описаниях типа на первичные измерительные преобразователи (далее - ПИП), входящие в состав САКВ, а также средства поверки, приведенные в таблице 2.

Таблица 2 - Средства измерений, применяемые при поверке

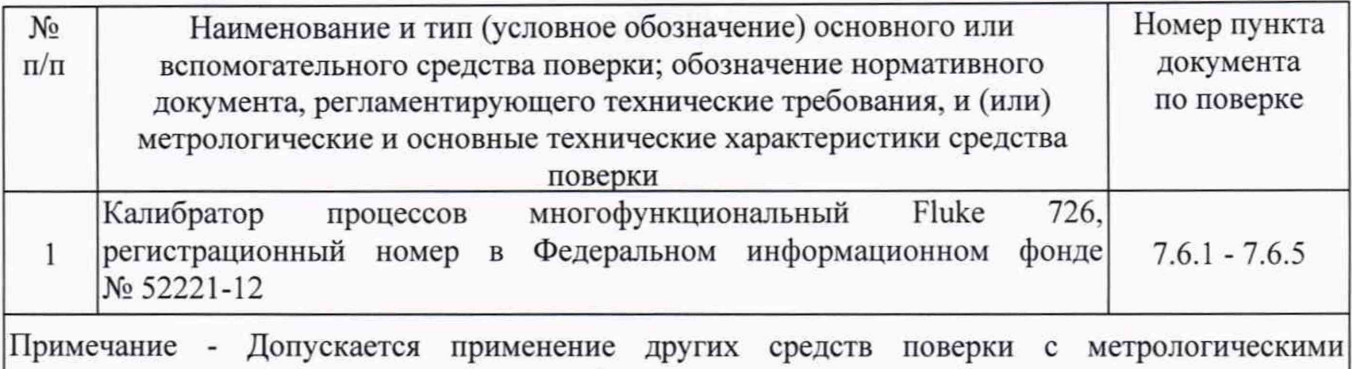

### **3 Требования к квалификации поверителей**

характеристиками, обеспечивающими требуемые точности измерений.

<span id="page-4-0"></span>Поверку САКВ осуществляют аккредитованные в соответствии с законодательством Российской Федерации об аккредитации в национальной системе аккредитации на проведение поверки средств измерений юридические лица и индивидуальные предприниматели, изучившие настоящую методику поверки и руководство по эксплуатации на систему, имеющие стаж работы по данному виду измерений не менее 1 года.

### **4 Требования безопасности**

<span id="page-4-1"></span>При проведении поверки необходимо соблюдать требования безопасности, предусмотренные «Правилами технической эксплуатации электроустановок потребителей», «Правилами по охране труда при эксплуатации электроустановок» (утвержденных приказом Министерства труда и социальной защиты РФ от 24.07.2013г. №328н), ГОСТ 12.2.007.0-75, ГОСТ 12.2.007.3-75, ГОСТ 22261-94 и указаниями по безопасности, оговоренными в технических описаниях, руководствах по эксплуатации на измерительные компоненты системы в соответствующей документации на эталоны и другие средства поверки.

### **5 Условия поверки**

<span id="page-4-3"></span><span id="page-4-2"></span>При проведении поверки должны соблюдаться рабочие условия эксплуатации компонентов, входящих в состав системы в соответствии с НД на эти компоненты.

### **6 Подготовка к поверке**

6.1 Для проведения поверки представляют следующую документацию:

- руководство по эксплуатации на систему;
- описание типа;

- действующие свидетельства о поверке ПИП, входящих в САКВ, и свидетельство о предыдущей поверке системы (при периодической и внеочередной поверке);

6.2 Перед проведением поверки выполняют следующие подготовительные работы:

- проводят организационно-технические мероприятия по доступу поверителей и персонала объекта к местам установки ПИП в составе САКВ;

- проводят организационно-технические мероприятия по обеспечению безопасности поверочных работ в соответствии с действующими правилами и руководствами по эксплуатации применяемого оборудования;

- средства поверки выдерживают в условиях и в течение времени, установленных в нормативных документах на средства поверки;

- все средства измерений, которые подлежат заземлению, должны быть надежно заземлены, подсоединение зажимов защитного заземления к контуру заземления должно производиться ранее других соединений, а отсоединение - после всех отсоединений.

### <span id="page-5-0"></span>7 Проведение поверки

### <span id="page-5-1"></span>7.1 Внешний осмотр

При проведении внешнего осмотра системы проверяют:

- отсутствие механических повреждений компонентов, входящих в состав САКВ;

- состояние линий связи, разъемов и соединительных клеммных колодок, при этом они должны соответствовать технической документации (ТД) на систему и не иметь повреждений, деталей с ослабленным или отсутствующим креплением;

- соответствие заводских номеров технических компонентов системы номерам, указанным в эксплуатационной документации ИЗА.1102.ПФ «Система автоматического контроля выбросов загрязняющих веществ пускового котла цеха Аммиак АО «ЕвроХим-СЗ. Паспорт-формуляр».

<span id="page-5-2"></span>Считается, что проверка прошла успешно, если комплектность САКВ соответствует требованиям данного документа.

#### $7.3$ Проверка результатов поверки ПИП, входящих в состав системы

Проверка результатов поверки и срока ее действия, на ПИП входящие в состав САКВ, приведенных в Паспорте-формуляре. проводится путем проверки наличия сведений включенных в Федеральный информационный фонд по обеспечению единства измерений (ФИФ ОЕИ) в соответствии с порядком, установленным действующим законодательством на данные ПИП.

<span id="page-5-3"></span>Считается, что проверка прошла успешно, если все ПИП, входящие в состав САКВ, обладают действующим статусом поверки и содержатся в ФИФ ОЕИ.

### 7.4 Опробование

7.4.1 Перед опробованием системы в целом необходимо ВЫПОЛНИТЬ проверку функционирования её компонентов.

7.4.2 Проверяют правильность функционирования системы в соответствии с ee эксплуатационной документацией с помощью тестового программного обеспечения.

7.4.3 Непосредственно перед выполнением экспериментальных исследований необходимо подготовить систему и средства измерений к работе в соответствии с их эксплуатационной документацией.

#### $7.5$ Проверка отсутствия ошибок информационного обмена

<span id="page-5-4"></span>На АРМ САКВ распечатывают значения результатов измерений, зарегистрированные за полные предшествующие дню проверки сутки по всем ИК. Проверяют наличие данных, соответствующих каждому интервалу времени. Пропуск данных не допускается  $3a$  исключением случаев, когда этот пропуск был обусловлен отключением ИК или устраненным отказом какого-либо компонента системы.

# <span id="page-6-0"></span>7.6 Проверка метрологических характеристик блока ПВЧ и измерительных каналов САКВ

7.6.1 Проверка пределов допускаемой приведенной погрешности измерения абсолютного давления.

Проверка проводится в следующем порядке:

- в клеммной коробке отключить первичный измерительный преобразователь и подключить калибратор токовых сигналов к клеммам проверяемого канала (Рис.1) согласно таблице внешних соединений для САКВ;

- согласно руководству по эксплуатации калибратора перевести его в режим генерации тока и последовательно задать ряд значений: 4; 7,2; 10,4; 13,6; 16,8 и 20 мА;

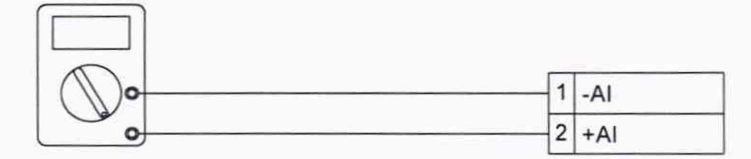

Калибратор тока

Рисунок 1

После задания каждого значения проконтролировать результат измерения следующим образом:

- на АРМ оператора, напротив проверяемого канала будет отображено значение, соответствующее измеренному давлению.

Соответствие «Абсолютное давление - сила тока» для ИК измерения давления приведено в таблице 3.

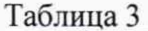

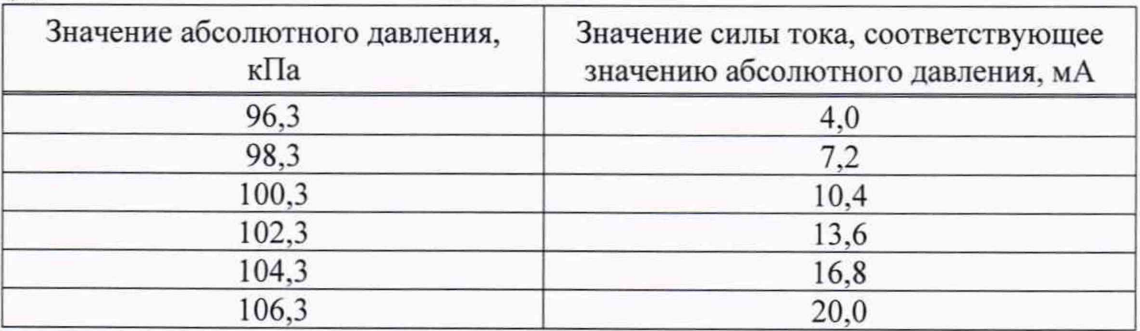

Значение приведенной погрешности измерения абсолютного давления определяется по формуле:

$$
\gamma_{\text{IBY}} = \frac{P_{u_{3M}} - P_{y_{\text{cm}}}}{P_{\text{max}}} \cdot 100 \quad \%
$$

где

 $P_{u_{3M}}$  - i-е значение давления, соответствующее измеренному значению силы тока измерительным каналом САКВ и отображаемое на АРМ оператора:

 $P_{vcm}$  – i-е значение давления, соответствующее силе тока, задаваемой с калибратора тока:

 $P_{\text{max}}$  – значение давления, равное максимальному значению в диапазоне измерений.

Блок ПВЧ, входящий в состав САКВ, считают выдержавшим проверку, если значение приведенной погрешности измеренных значений абсолютного давления *Упвч* не превышает  $\pm 0.1 \%$ .

Измерительный канал САКВ считают выдержавшим проверку, если

 $\gamma_{HK} = \pm \sqrt{\gamma_{HRY}^2 + \gamma_{HHI}^2}$  не превышает ±0,9 %, где *у пип ~* значение погрешности ПИП, согласно его свидетельству о поверке.

7.6.2 Проверка пределов допускаемой приведенной погрешности измерения температуры

Проверка проводится в следующем порядке:

- в клеммной коробке отключить первичный измерительный преобразователь и подключить калибратор токовых сигналов к клеммам проверяемого канала (Рис.2) согласно таблице внешних соединений для САКВ;

- согласно руководству по эксплуатации калибратора перевести его в режим генерации тока и последовательно задать ряд значений: 4; 7,2; 10,4; 13,6; 16,8 и 20 мА;

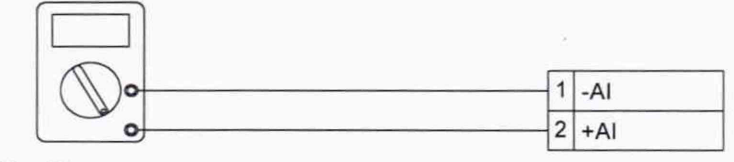

Калибратор тока

Рисунок 2

После задания каждого значения проконтролировать результат измерения следующим образом:

- на АРМ оператора, напротив проверяемого канала будет отображено значение, соответствующее измеренной температуре.

Соответствие «Температура — сила тока» для ИК измерения температуры приведено в таблице 4.

Таблица 4

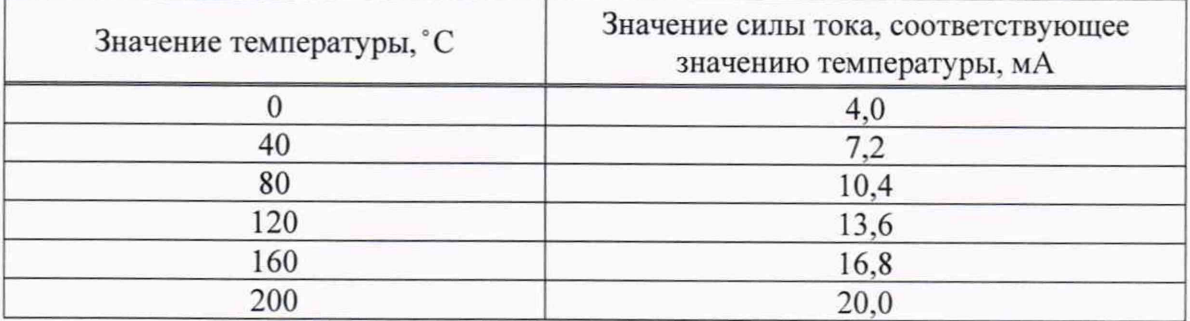

Значение приведенной погрешности измерения температуры определяется по формуле:

$$
\gamma_{\text{DBK}} = \frac{T_{\text{usM}} - T_{\text{ycm}}}{T_{\text{max}}}
$$

где

 $T_{U3M}$  – i-е значение температуры, соответствующее измеренному значению силы тока проверяемым измерительным каналом САКВ и отображаемое на АРМ оператора;

 $T_{\text{ycm}}$  – i-е значение температуры, соответствующее силе тока, задаваемой с калибратора тока;

*Тmax* — значение температуры, равное максимальному значению в диапазоне измерений.

Блок ПВЧ, входящий в состав САКВ, считают выдержавшим проверку, если значение приведенной погрешности измеренных значений температуры  $\gamma_{IR}$  не превышает  $\pm 0.1$  %.

Измерительный канал САКВ считают выдержавшим проверку если

 $\gamma_{HK} = \pm \sqrt{\gamma_{\text{IBY}}^2 + \gamma_{\text{IIMI}}^2}$  не превышает ±0,9 %,

где  $\gamma$ пип - значение погрешности ПИП, согласно его свидетельству о поверке.

7.6.3 Проверка пределов допускаемой относительной погрешности измерения расхода. Проверка проводится в следующем порядке:

- в клеммной коробке отключить первичный измерительный преобразователь и подключить калибратор токовых сигналов к клеммам проверяемого канала (Рис.3) согласно таблице внешних соединений для САКВ;

- согласно руководству по эксплуатации калибратора перевести его в режим генерации тока и последовательно задать ряд значений: 5,6; 7,2; 10,4; 13,6; 16,8 и 20 мА;

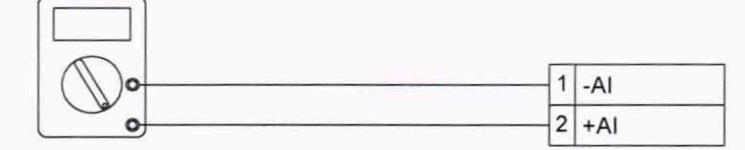

Калибратор тока

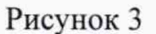

После задания каждого значения проконтролировать результат измерения следующим образом:

- на АРМ оператора, напротив проверяемого канала будет отображено значение, соответствующее измеренному расходу.

Соответствие «Расход - сила тока» для ИК измерения расхода приведено в таблице 5. Таблица 5

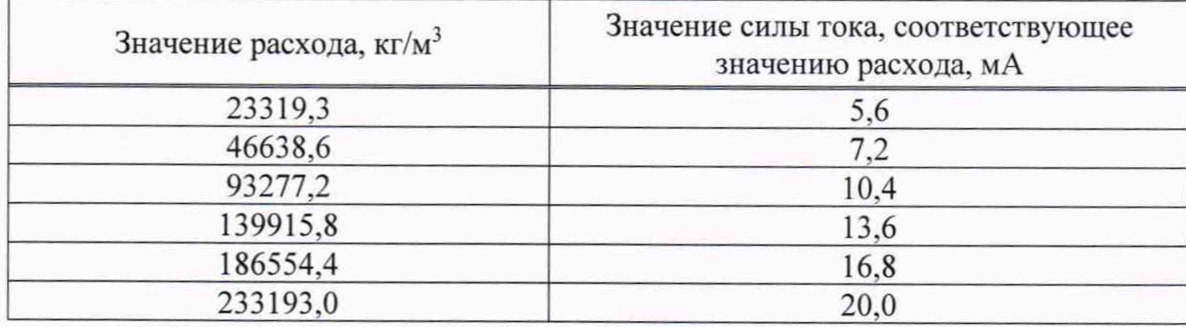

Значение относительной погрешности измерения расхода определяется по формуле:

$$
\delta_{IIBY} = \frac{F_{u3M} - F_{ycm}}{F_{ycm}} \cdot 100 \quad \%
$$

где

 $F_{u3M}$  - i-е значение расхода, соответствующее измеренному значению силы тока измерительным каналом САКВ и отображаемое на АРМ оператора;

 $F_{vcm}$  – i-е значение расхода, соответствующее силе тока, задаваемой с калибратора тока;

Блок ПВЧ, входящий в состав САКВ, считают выдержавшим проверку, если значение относительной погрешности измеренных значений расхода  $\delta_{IRH}$  не превышает  $\pm 0.1$  %.

Измерительный канал САКВ считают выдержавшим проверку, если

 $\delta_{HK} = \pm \sqrt{\delta_{HRY}^2 + \delta_{HHT}^2}$  не превышает ±1,6 %,

где  $\delta$ пип - значение погрешности ПИП, согласно его свидетельству о поверке.

7.6.4 Проверка пределов допускаемой приведенной (относительной) погрешности измерения массовой концентрации загрязняющих веществ.

Проверка проводится в следующем порядке:

- в клеммной коробке отключить первичный измерительный преобразователь и подключить калибратор токовых сигналов к клеммам проверяемого канала (Рис.4) согласно таблице внешних соединений для САКВ;

- согласно руководству по эксплуатации калибратора перевести его в режим генерации тока и последовательно задать ряд значений: 4; 7,2; 10,4; 13,6; 16,8 и 20 мА;

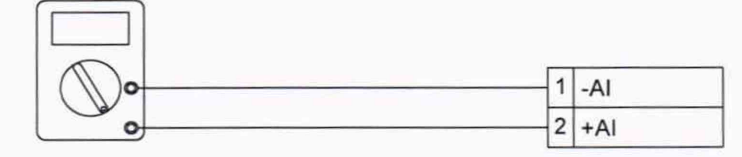

Калибратор тока

Рисунок 4

После задания каждого значения, проконтролировать результат измерения следующим образом:

- на АРМ оператора, напротив проверяемого канала будет отображено значение, соответствующее измеренной массовой концентрации.

Соответствие «Массовая концентрация СО – Сила тока» для ИК массовой концентрации СО приведено в таблице 6.

концентрации NOx приведено в таблице 7. NOx - Сила тока» для ИК массовой

Соответствие «Массовая концентрация SO<sub>2</sub> – Сила тока» для ИК массовой концентрации SO2 приведено в таблице 8.

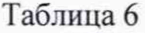

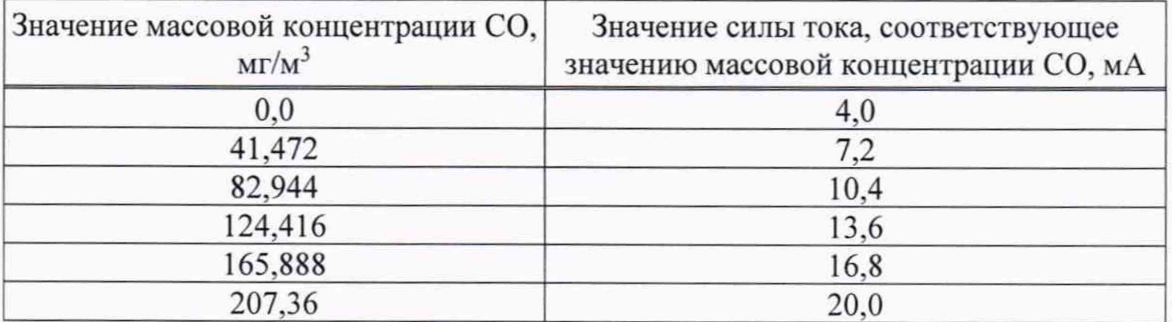

### Таблица 7

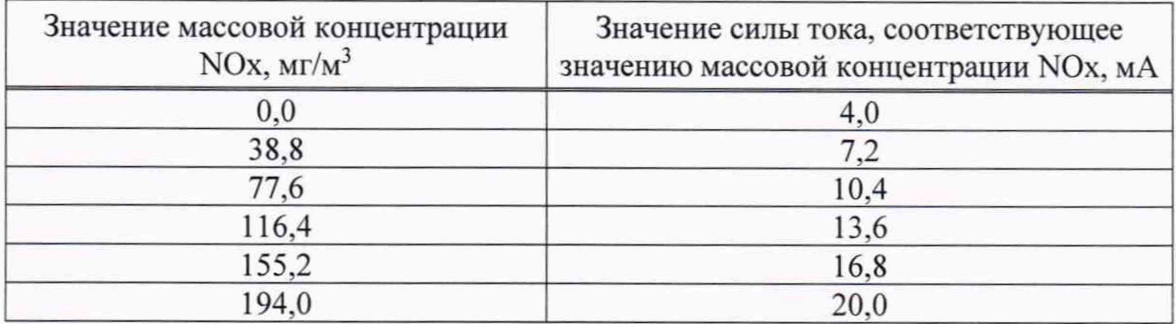

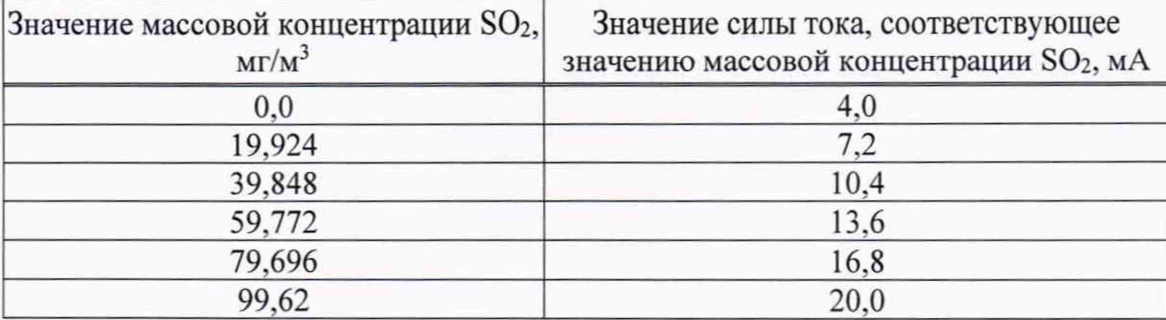

Значение приведенной погрешности измерения массовой концентрации загрязняющих веществ определяется по формуле:

$$
\gamma_{IBY} = \frac{Q_{u3M} - Q_{ycm}}{Q_{max}} \cdot 100 \quad \%
$$

где

 $Q_{u_{3M}}$  – i-е значение массовой концентрации, соответствующее измеренному значению силы тока проверяемым измерительным каналом САКВ и отображаемое на АРМ оператора;

 $Q_{vcm}$  - i-е значение массовой концентрации, соответствующее силе тока, задаваемой генератором тока;

 $Q_{\text{max}}$  – значение массовой концентрации, равное максимальному значению в диапазоне измерений.

Значение относительной погрешности измерения массовой концентрации определяется по формуле:

$$
\delta_{IIBY} = \frac{Q_{u3M} - Q_{ycm}}{Q_{ycm}} \cdot 100 \quad \%
$$

где

 $Q_{u3M}$  - i-е значение массовой концентрации, соответствующее измеренному значению силы тока измерительным каналом САКВ и отображаемое на АРМ оператора;

 $Q_{vcm}$  - i-е значение массовой концентрации, соответствующее силе тока, задаваемой генератором тока;

Блок ПВЧ, входящий в состав САКВ, считают выдержавшим проверку, если значение приведенной (относительной) погрешности измеренных значений массовой концентрации Y<sub>ПВЧ</sub> не превышает значений, приведенных в таблице 9.

Измерительные каналы САКВ считают выдержавшим проверку, если

 $\gamma_{HK} = \pm \sqrt{\gamma_{\pi B}^2 + \gamma_{\pi H H}^2}$  не превышают значений, приведенных в таблице 9,

где  $\gamma$ пип - значение погрешности ПИП, согласно его свидетельству о поверке.

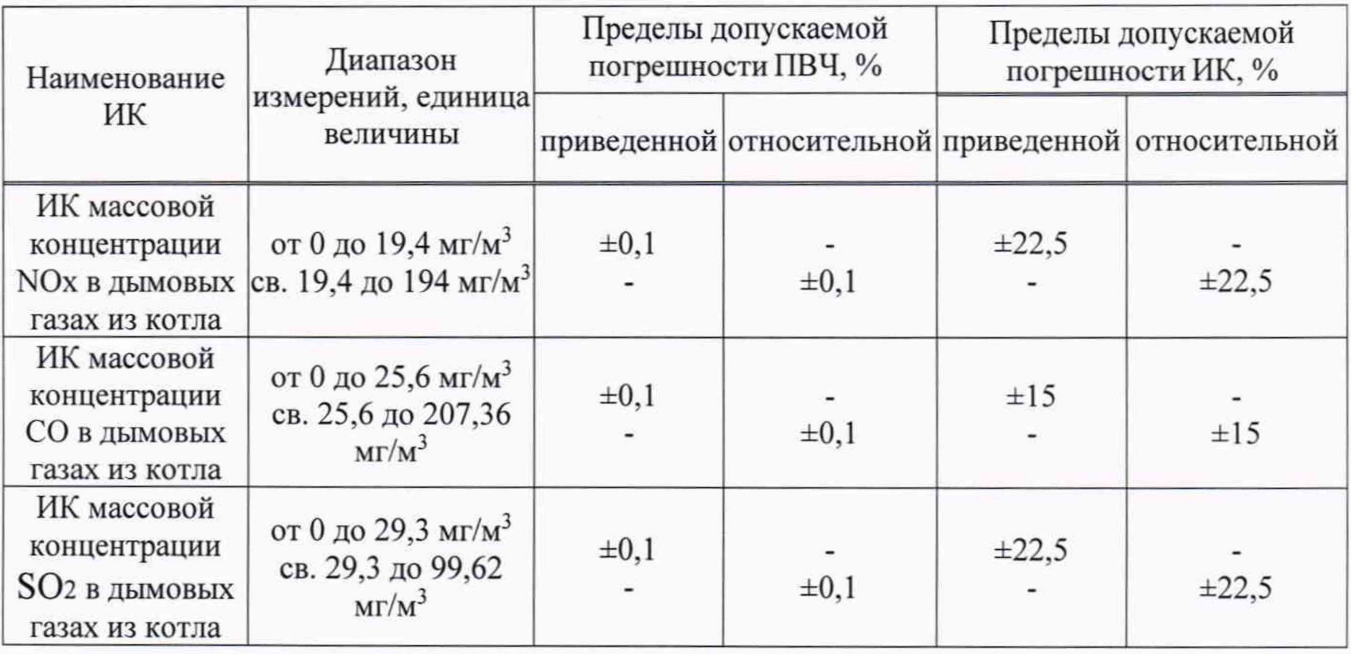

7.6.5 Проверка пределов допускаемой приведенной (относительной) погрешности измерения объемной доли веществ.

Проверка проводится в следующем порядке:

- в клеммной коробке отключить первичный измерительный преобразователь и подключить калибратор токовых сигналов к клеммам проверяемого канала (Рис.5) согласно таблице внешних соединений для САКВ;

- согласно руководству по эксплуатации калибратора перевести его в режим генерации тока и последовательно задать ряд значений: 4; 7,2; 10,4; 13,6; 16,8 и 20 мА;

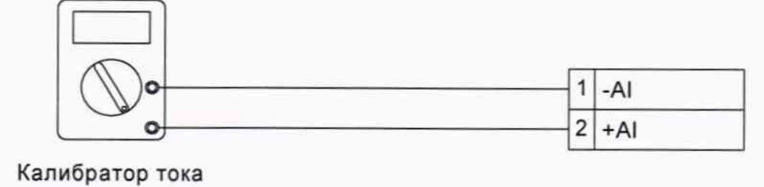

# Рисунок 5

После задания каждого значения, проконтролировать результат измерения следующим образом:

- на АРМ оператора, напротив проверяемого канала будет отображено значение, соответствующее измеренной объемной доле вещества.

Соответствие «Объемная доля О2 - Сила тока» для ИК объемной доли О2 приведено в таблице 10.

Соответствие «Объемная доля  $CO<sub>2</sub> - C$ ила тока» для ИК объемной доли  $CO<sub>2</sub>$  приведено в таблице 11.

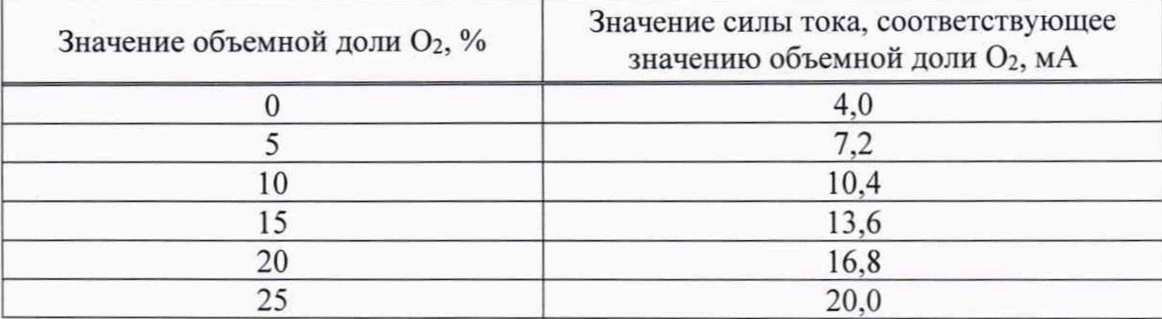

### Таблица 11

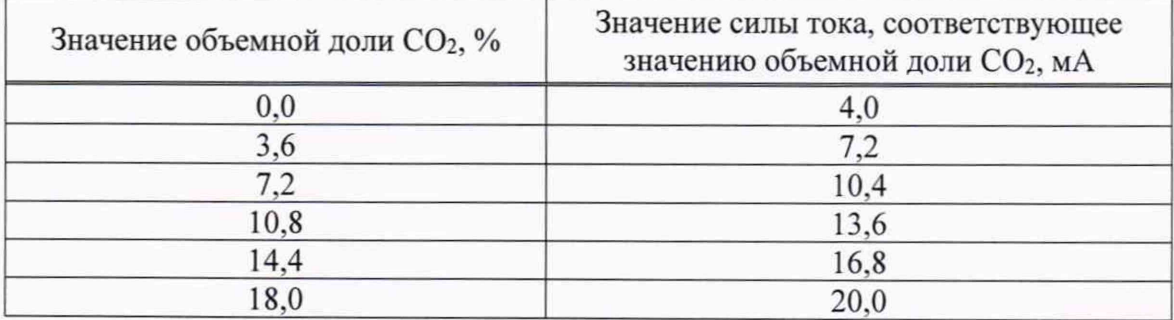

Значение приведенной погрешности измерения объемной доли веществ определяется по формуле:

$$
\gamma_{\text{IBY}} = \frac{Q_{\text{u3M}} - Q_{\text{ycm}}}{Q_{\text{max}}} \cdot 100 \quad \%
$$

где

 $Q_{u3M}$  - i-е значение объемной доли, соответствующее измеренному значению силы тока проверяемым измерительным каналом САКВ и отображаемое на АРМ оператора;

*Qycm ~* i~e значение объемной доли, соответствующее силе тока, задаваемой генератором тока;

*Qmcix ~* значение объемной доли, равное максимальному значению в диапазоне измерений.

Значение относительной погрешности измерения объемной доли определяется по формуле:

$$
\delta_{IIBY} = \frac{Q_{u3M} - Q_{ycm}}{Q_{ycm}} \cdot 100 \quad \%
$$

где

 $Q_{u_{3M}}$  - i-е значение объемной доли, соответствующее измеренному значению силы тока измерительным кананом САКВ и отображаемое на АРМ оператора;

*Qycm ~* i-e значение объемной доли, соответствующее силе тока, задаваемой генератором тока.

Блок ПВЧ, входящий в состав САКВ, считают выдержавшим проверку, если значение приведенной (относительной) погрешности измеренных значений объемной доли  $\gamma_{IBY}$  не превышает значений, приведенных в таблице 12.

Измерительные каналы САКВ считают выдержавшим проверку, если

 $\gamma_{HK} = \pm \sqrt{\gamma_{IBY}^2 + \gamma_{IHHI}^2}$  не превышают значений, приведенных в таблице 12, где *Уппп ~* значение погрешности ПИП, согласно его свидетельству о поверке.

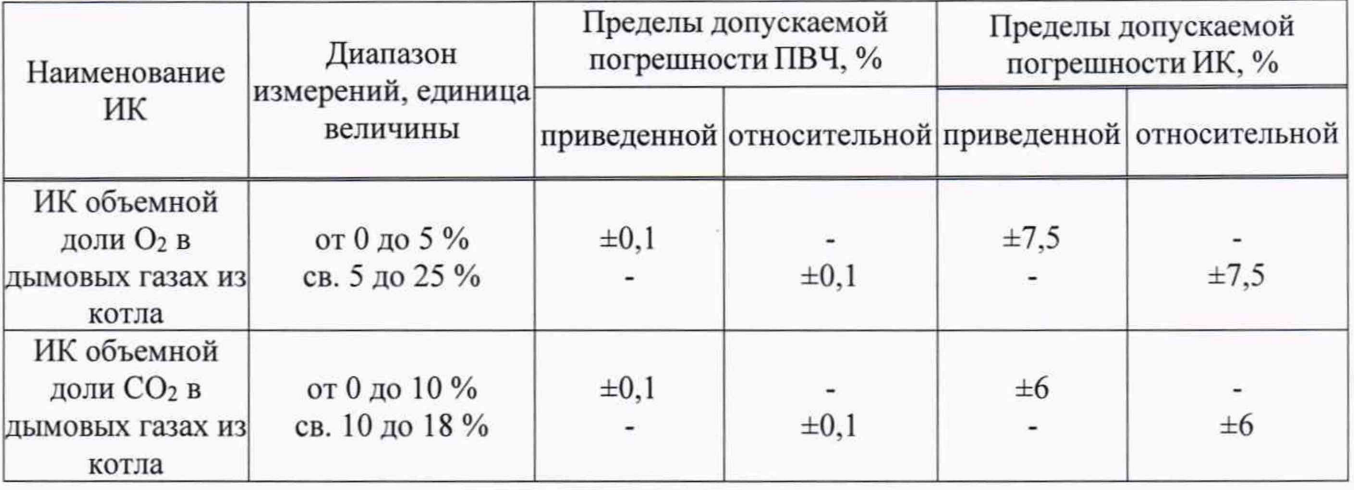

# 7.7 Идентификация программного обеспечения

7.7.1 Проверка наименования, идентификационного наименования и номера версии (идентификационного номера) производится для метрологически значимой части программного обеспечения (ПО) в составе САКВ, приведенном в таблице 13.

Таблица 13 - Идентификационные данные ПО

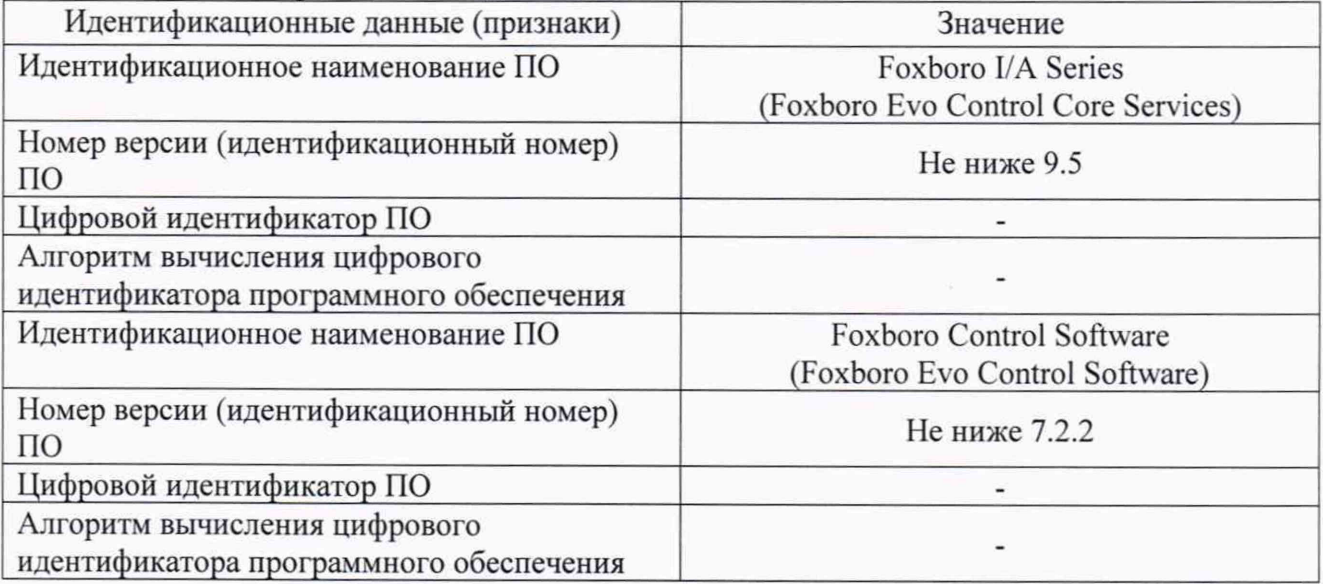

7.7.2 В соответствии с указаниями инструкции оператора считывают с АРМ САКВ идентификационные наименования и номера версий программ и сличают считанные наименования программ с наименованиями программ, приведенных в таблице 13, а также считанные идентификационные наименования и номера версий программ с приведенными в таблице 13.

Результат проверки считается положительным, если наименования, идентификационные наименования и номер версии программ соответствуют указанным в таблице 13.

### 8 ОФОРМЛЕНИЕ РЕЗУЛЬТАТОВ ПОВЕРКИ

8.1 Результаты поверки оформляются в соответствии с Приказом Минпромторга № 2510 от 31.07.2020 г.

8.2 Сведения о результатах поверки передаются в Федеральный информационный фонд по обеспечению единства измерений.

8.3 При положительных результатах поверки, по заявлению владельца средства измерений или лица, предъявившего его на поверку, на средство измерений выдается свидетельство о поверке, и (или) в формуляр (паспорт) средства измерений вносится запись о проведенной поверке, заверяемая подписью поверителя и знаком поверки, с указанием даты поверки.

8.4 При отрицательных результатах поверки, средство измерений признают не пригодным к применению, и, по заявлению владельца средства измерений или лица, предъявившего его на поверку, выписывается извещение о непригодности с указанием причин.